# Introduction to Computer Graphics **Chapter 3** *Digital Multimedia, 2nd edition*

#### How to get images in digital form?

- Digitize printed image with a scanner
- Capture image from digital camera
- *Any other ways?*

#### How to get images in digital form?

- Grab frame from video camera
- Create in digital form using graphics package
	- Adobe Fireworks
	- Adobe Illustrator
	- Microsoft Paint
- Generate visual representation of data
	- Excel Charts

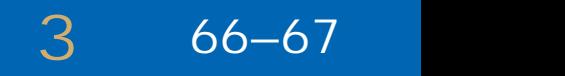

# Rendering

- Image is displayed on monitor etc as array of *pixels*
	- Rectangular (usually square) dots of colour

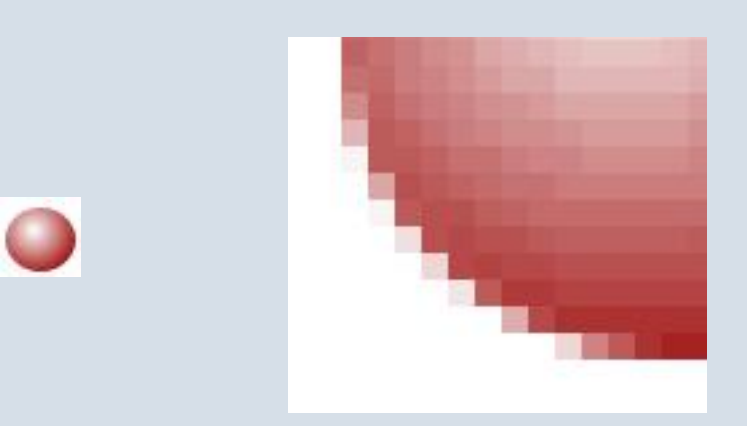

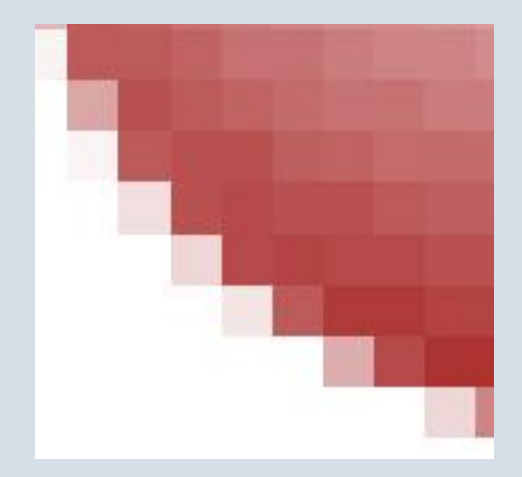

# Rendering

- Program (e.g. Web browser) sets pixels to an appropriate color to produce desired image
	- Pixels merge optically to produce effect of continuous tone
- Program must maintain a *model* of the image
	- May be stored in a file and read by program

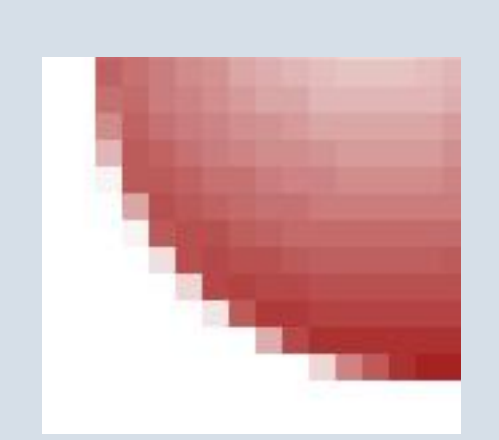

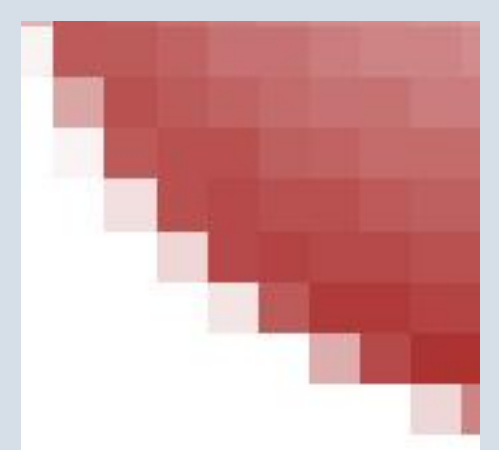

#### **3** 67–68

## Bitmapped and Vector Graphics

• Bitmapped graphics – image is modeled as an array of pixel values

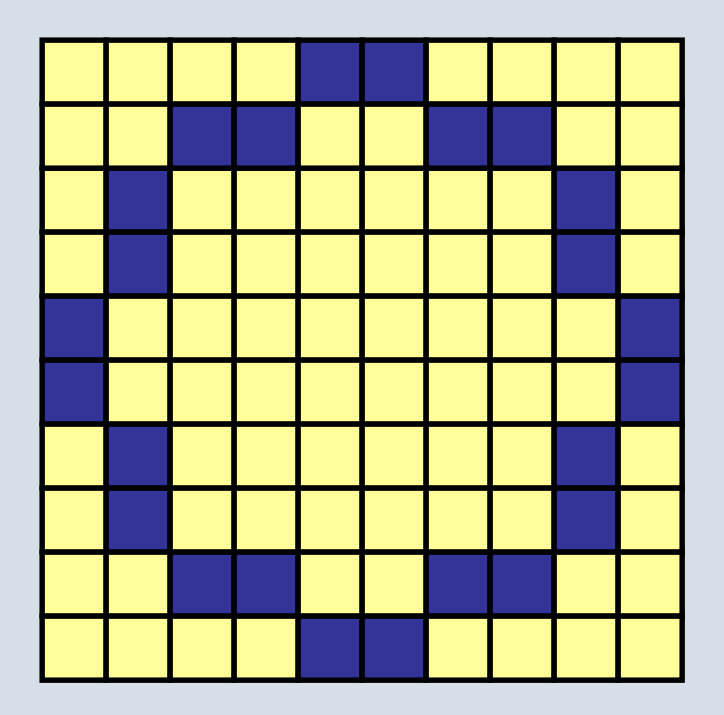

• Vector graphics – image is modeled as mathematical description of curves, shapes

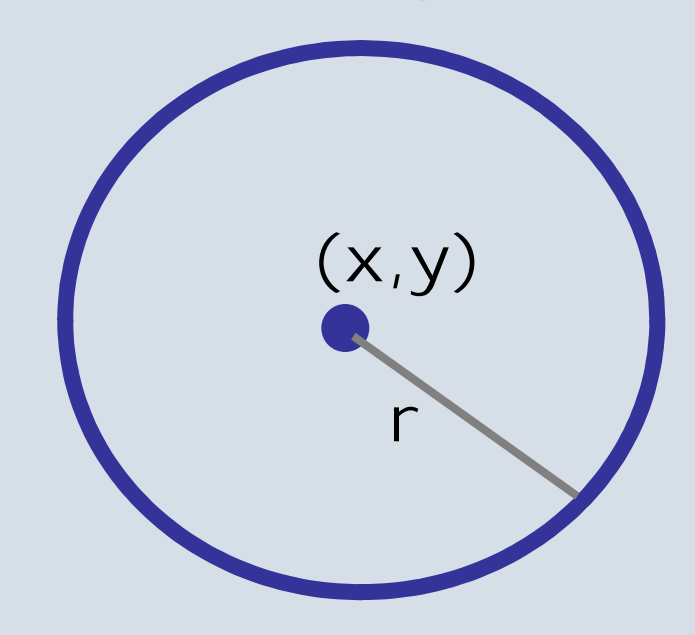

# Bitmapped

- Example:
- 10 X 10 grid
- 100 pixels
- 256 colors  $(8 \text{ bits} = 1 \text{ byte})$
- 100 bytes to store the file
- *What would the size be if the image was black and white only?*

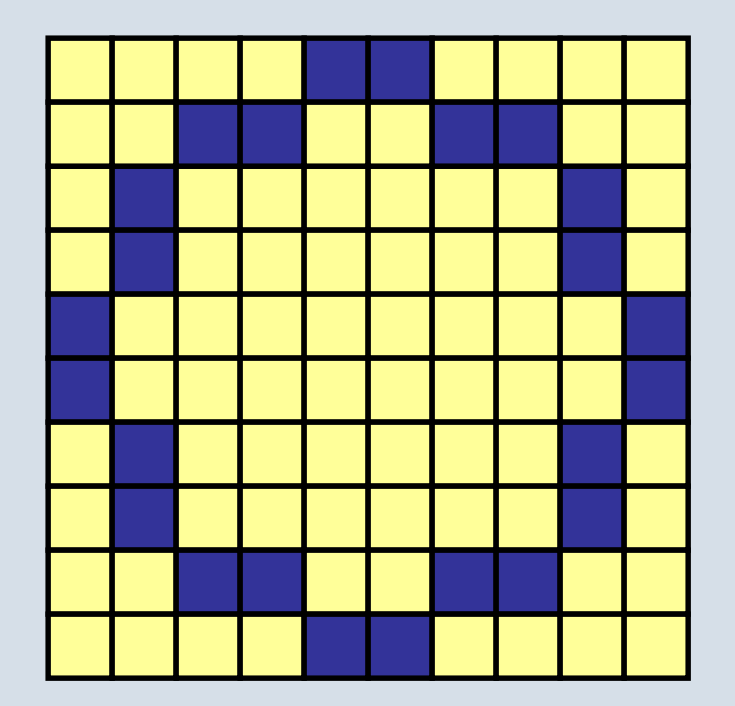

# Vector

- Integer stored using 8 bits
- 4 Integers + Color
- *What is the 4th integer?*
- However, vector file need other information in the header?
	- *What other information is needed?*

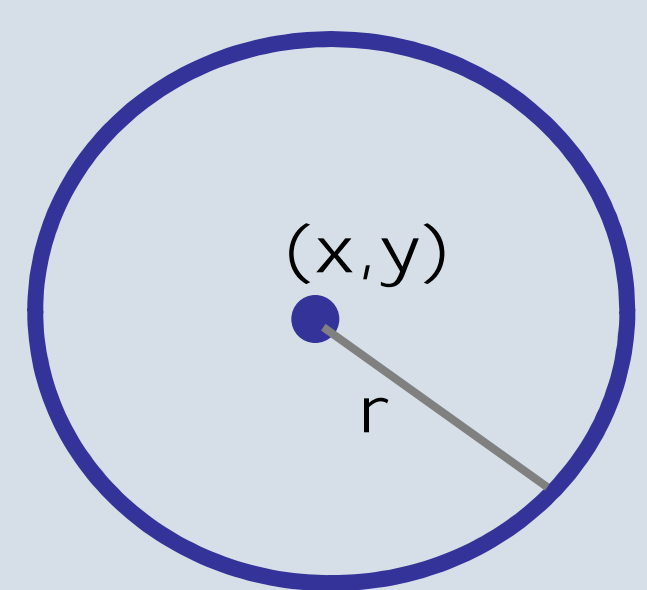

# Bitmapped

• Render by direct mapping of *logical pixels* to *physical pixels* of screen

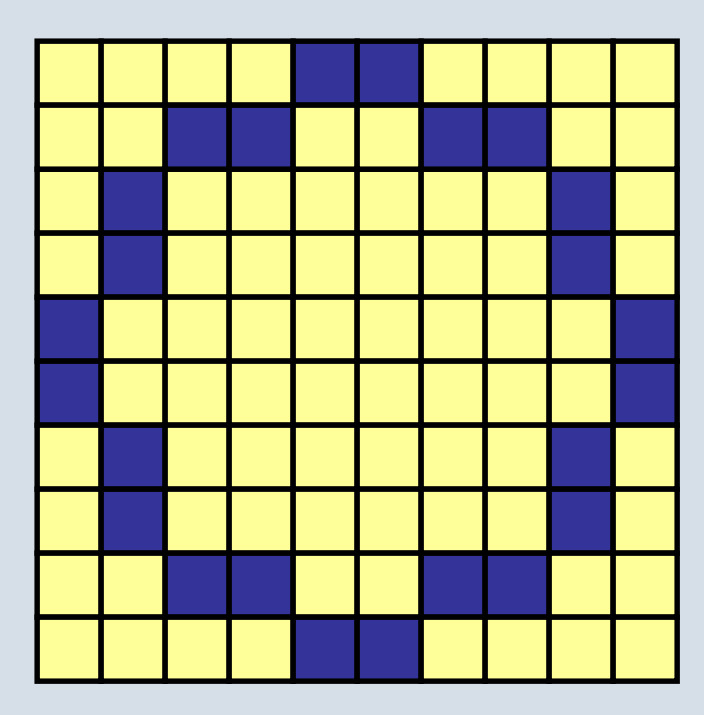

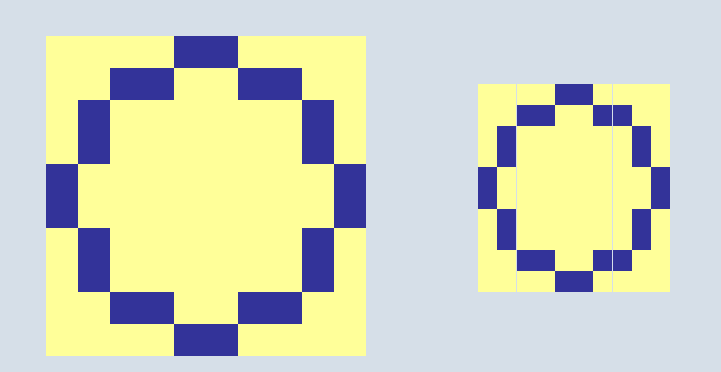

#### Vector

- Render by computing pixels from geometric coordinates.
- Can require more computation

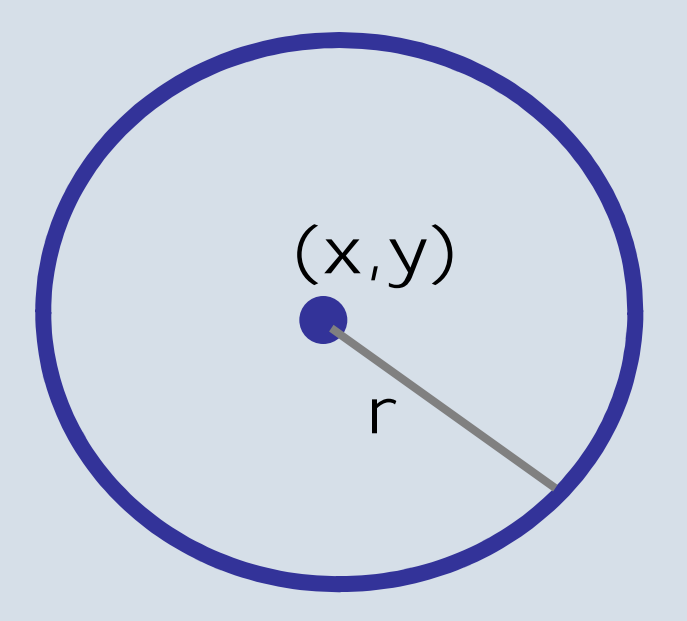

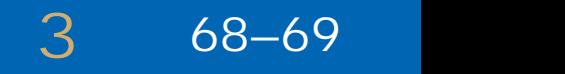

# Memory Requirements

- **Bitmapped** any picture of *<sup>w</sup>* <sup>x</sup> *<sup>h</sup>* pixels, using *c* bytes per pixel occupies *whc* bytes
- **Vector** space required depends on complexity of picture (how many shapes, segments of path, etc)
	- *Usually* vector graphics smaller than bitmapped

# Memory Requirements

**3** 68–69

- 128 px square with 20px blue outline filled in red
- **Bitmap** using 24 bits per pixel
	- 128x128x3 = **48,000 bytes**
- **Vector** specified in SVG:
	- <path fill="#F8130D" stroke="#1E338B" stroke-width="20" d="M118,118H10V10h108V118z"/>
	- **86 bytes** (plus 198 bytes SVG boilerplate)

# Memory Requirements

- 1280 px square with 20px blue outline filled in red
- **Bitmap** using 24 bits per pixel
	- 1280x1280x3 = **4,915,200 bytes**
- **Vector** specified in SVG:
	- $\lt$  path fill="#F8130D" stroke="#1E338B" stroke-width="20" d="M1180,1180H10V10h1080V1180z"/>
	- **90 bytes** (plus 198 bytes SVG boilerplate)

# SVG

- **<sup>S</sup>**calable **<sup>V</sup>**ector **<sup>G</sup>**raphic format
- http://en.wikipedia.org/wiki/Scalable\_Vector\_Graphics

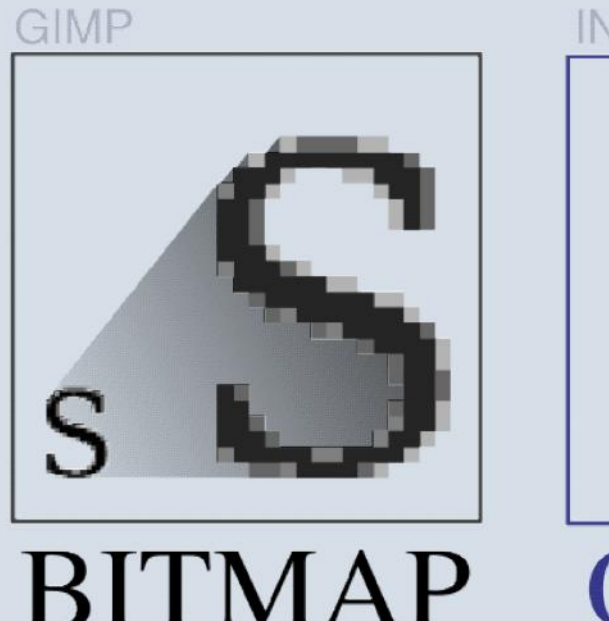

.jpeg .gif .png

**INKSCAPE** 

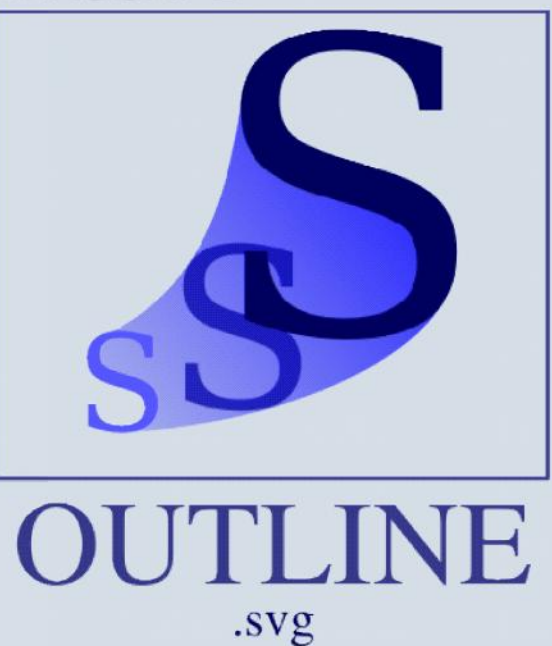

#### **3**

#### Fonts

• *Are fonts stored as bitmaps or vectors?*

#### Fonts

- Fonts are stored in various vector formats
	- TrueType format (developed by Apple)
	- Type 1 format (developed by Adobe)
- Fonts stored like splines (piecewise polynomials).
- $\mathsf{Set}$  of Points  $\mathsf{P}_{\mathsf{I}_\times}$
- Curves are functions

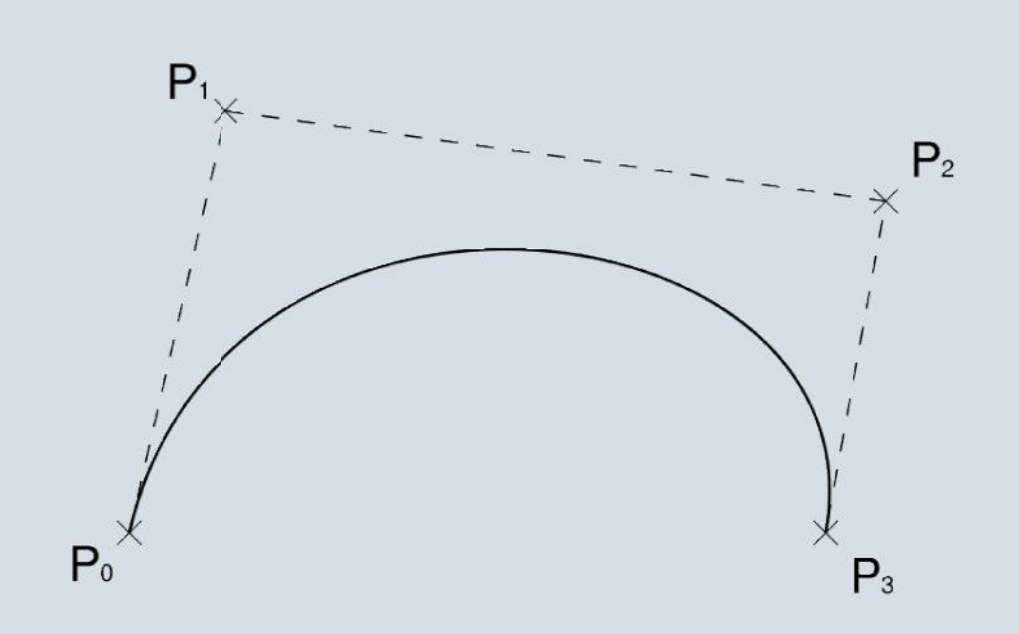

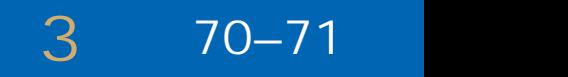

### Painting vs. Drawing

- **Vectors** *drawing* programs
	- Select individual graphic objects (shapes, paths, &c)
	- Transform size, position, angle,
	- Change attributes: stroke and fill
- **Bitmaps** *painting* programs
	- Select areas of pixels
	- Apply effects and filters

#### Trick question

• *Is Fireworks (the program we used in lab to crop images) a painting program or a drawing program?*

• *Do you use it to edit bitmap or vector graphics?*

#### Painting, Drawing, Image Editing

- **Painting** programs often have support for tablet devices.
	- Mimics paper & pen or canvas & paint
- **Drawing** programs often have support for geometric objects
	- Fireworks is classic example
- **Image Editing**
	- Focuses on manipulating existing images rather than creating ones from scratch (Photoshop)

# Scaling

- **Vectors**
	- Scaling is a simple mathematical operation on stored description (before rendering)
	- Curves and lines remain smooth at all sizes
- **Bitmaps**
	- Interpolate pixel values
		- More or less sophisticated algorithm
	- Usually produces loss of quality, blurring, jaggedness &c

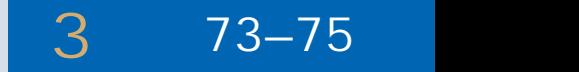

#### Combining Vectors & Bitmaps

- *Rasterize* vectors
	- Lose all their vector properties
	- Also called **Flattening**
- *Trace* bitmaps
	- Difficult and can only produce an approximation (parameterized)

### Are you getting it?

• *Vectors seem so much better than bitmaps, right?*

• *How are they better?*

• *Why even use bitmaps?*

#### Combining Vectors & Bitmaps

- Import bitmaps into vector drawing programs
	- Treat bitmaps as indivisible objects
- Bitmap editing programs often provide no support for importing vector images.

**3** 75–78

### Layers

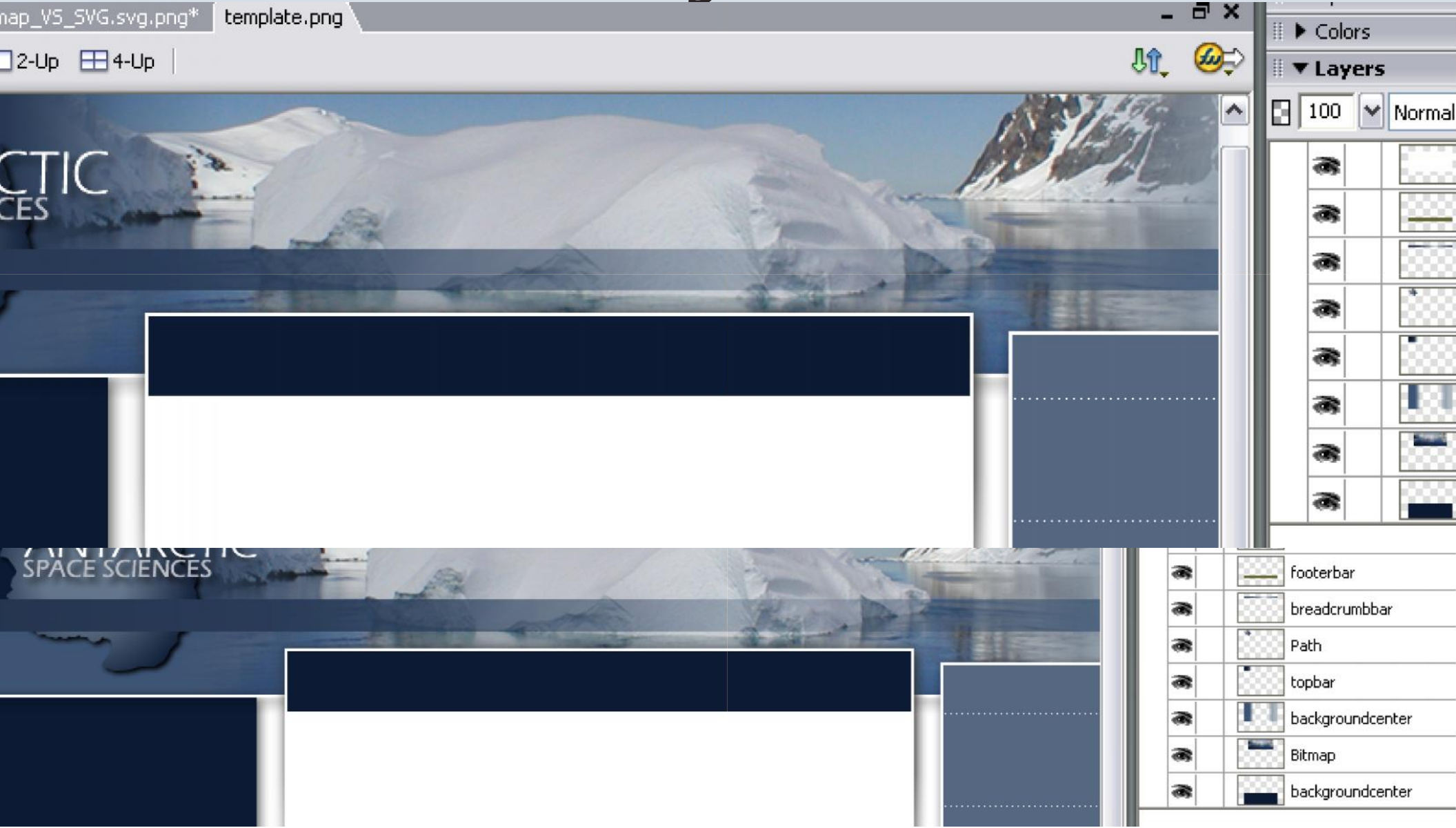

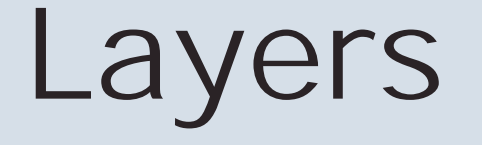

- Digital version of clear sheets, stacked on top of each other
	- Areas without colored pixels are transparent so lower layers show through

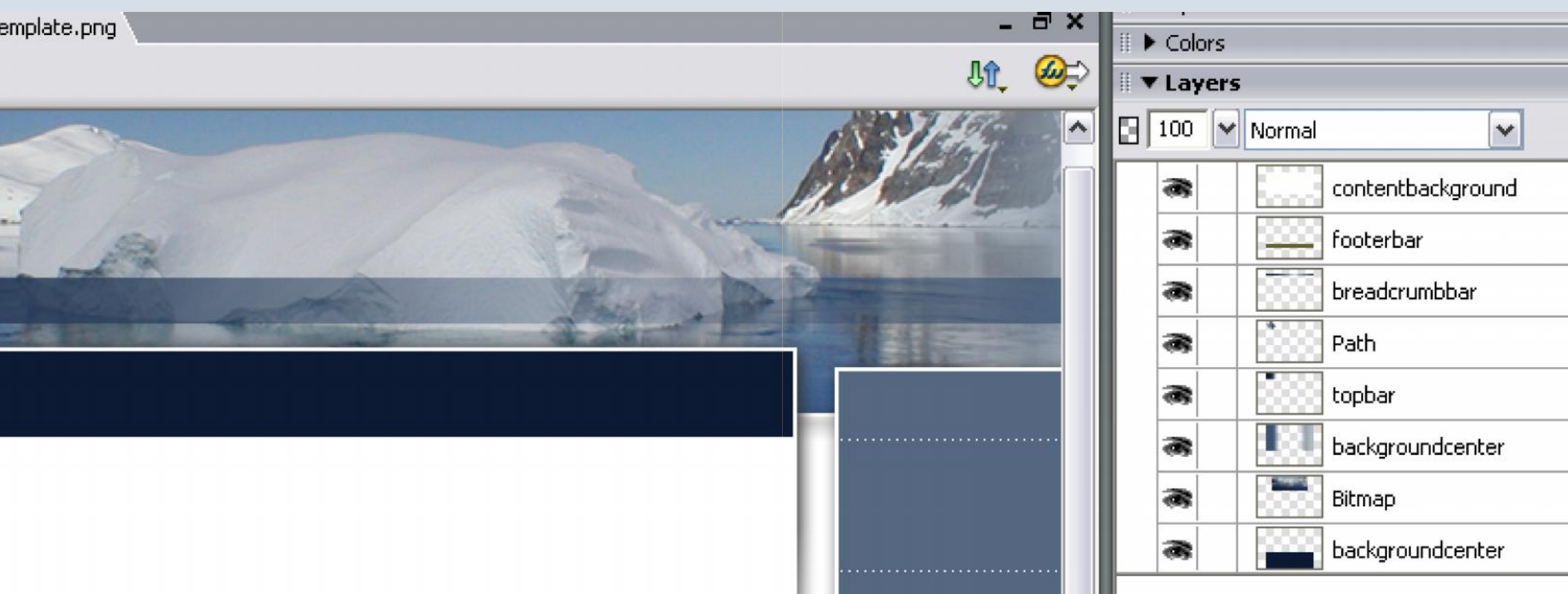

# Compositing

- *Combining* layers using different *blending modes* (digital collage)
- http://en.wikipedia.org/wiki/Compositing

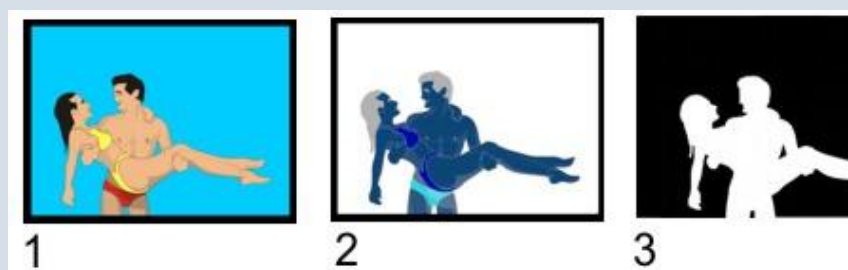

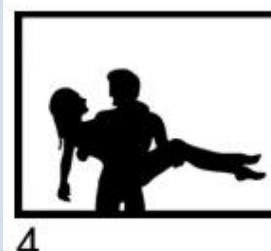

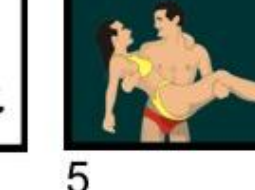

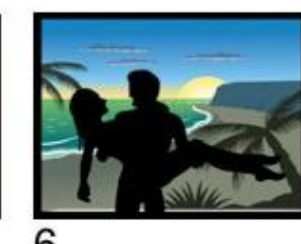

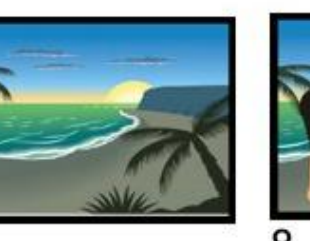

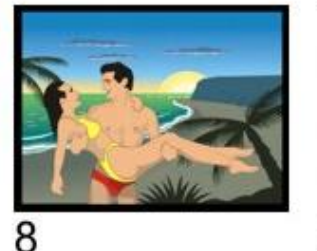

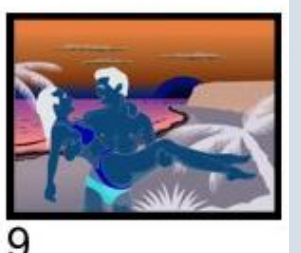

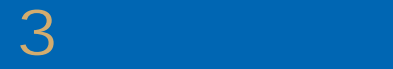

# Compositing

In video, blue screening (actually, green screening) is used to extract foreground layer to combine it with any background layer.

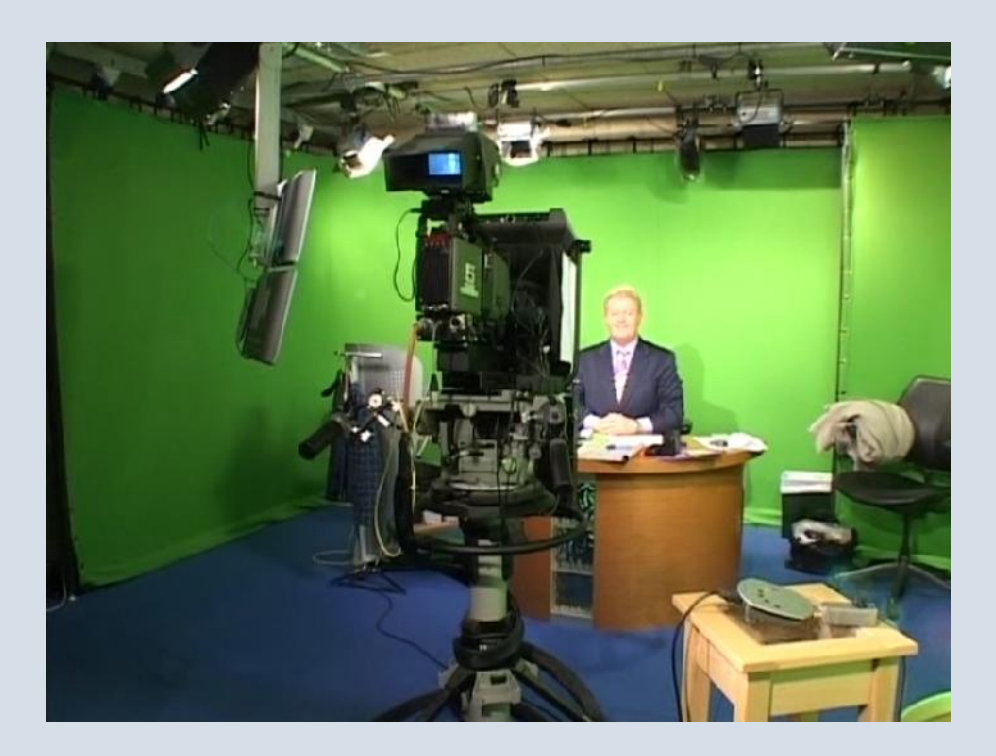

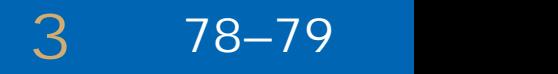

#### File Formats

- Many different graphics file formats in existence
- Different ways of encoding image data
- Goal: Reduce file size while preserving quality
- Factors: Number of colors, resolution, bitmap vs. vector.

### Bitmap Formats

- Two different compression methods
	- *Lossless* image can be reconstructed exactly from compressed version
	- *Lossy* some information discarded, image can only be reconstructed approximately

# WWW Bitmapped Formats

- GIF (Compuserve Graphics Interchange Format)
	- Lossless, 256 colours (indexed), transparency
- JPEG (Joint Photographic Experts Group)
	- Lossy (variable quality), millions of colours
- PNG (Portable Network Graphics)
	- Lossless, variable number of colours, W3C standard

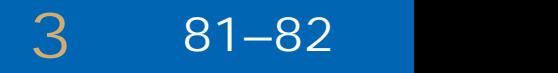

#### Vector Formats

- SVG (Scalable Vector Graphics)
	- W3C standard, not presently widely used
- SWF (Flash)
	- Primarily for vector animation, but can be used for still vector graphics; de facto standard
- EPS (Encapsulated PostScript)
	- Primarily print, use declining, superseded by PDF